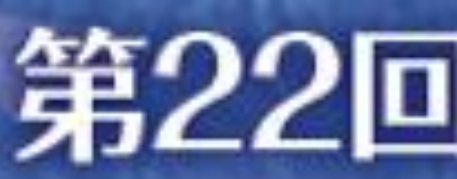

## **特P-13** CRCによる英語対応小技集 JA静岡厚生連遠州病院 〇 鈴木かおり

## ● 取り組み始めたきっかけ

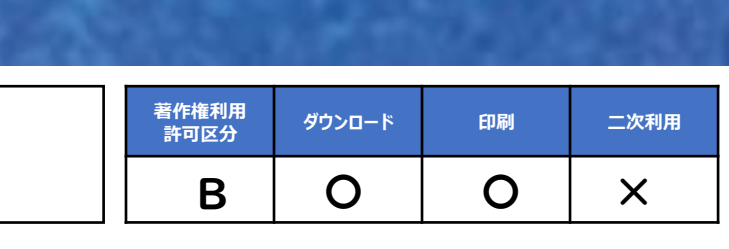

かつて"英語対応は依頼者が環境を整 えてくれるもの、感覚で何とかなるだろ う"と思っていた私でした。

**ダウンロード 印刷 二次利用** 本演題発表に関連して、開示すべき <sup>B</sup> <sup>〇</sup> <sup>〇</sup> <sup>×</sup> COI 関係にある企業等はありません。

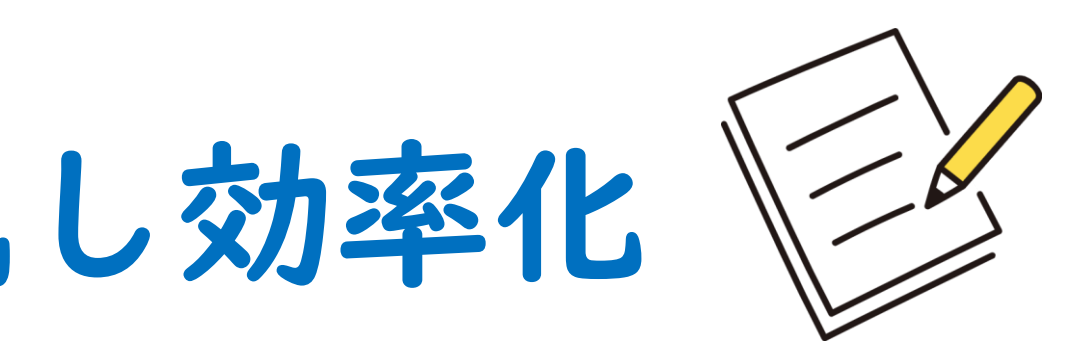

しかし、国際共同試験が当たり前の昨 今、CRC自身でも英語対応しなければな らない場面は多く、工夫を凝らすように なりました。

## ● 取り組みによる期待と実際の効果

- 症例報告書作成の迅速化 EDC報告及びクエリ回答、SAE時の Description作成
- 治験セットアップの迅速化・逸脱防止 マニュアルの誤植発見、不明瞭な点に ついての迅速な確認
- 海外ベンダーとの連絡ストレス軽減 メール送受信の効率化、海外へ電話す る恐怖の軽減など

## ● 取り組みの浸透と施設のプロセス

当院CRC全員まずは自力で英語に取り 組んでみるという姿勢が浸透しました。

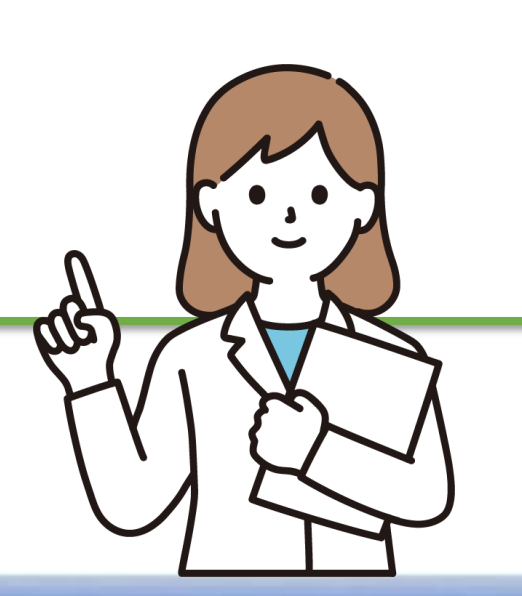

- $\n *T*: Excel  $\triangledown$$  $\Lambda$ : Ctl + F (ホーム+検 (ワークシー
- ウ:EDCへコピペ

## 第22回 CRCと臨床試験のあり方を考える会議, 2022 in 新潟

# Excelで英語対応データベースを作成し効率化

## SAE Description・有害事象名・部位・検査名・メール定番フレーズ等をタブ分けリスト化

直接用法用量書いてね♪ 入力する場所おかしいよ

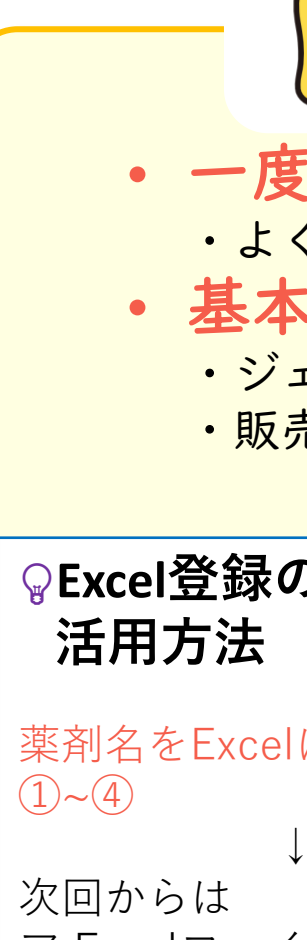

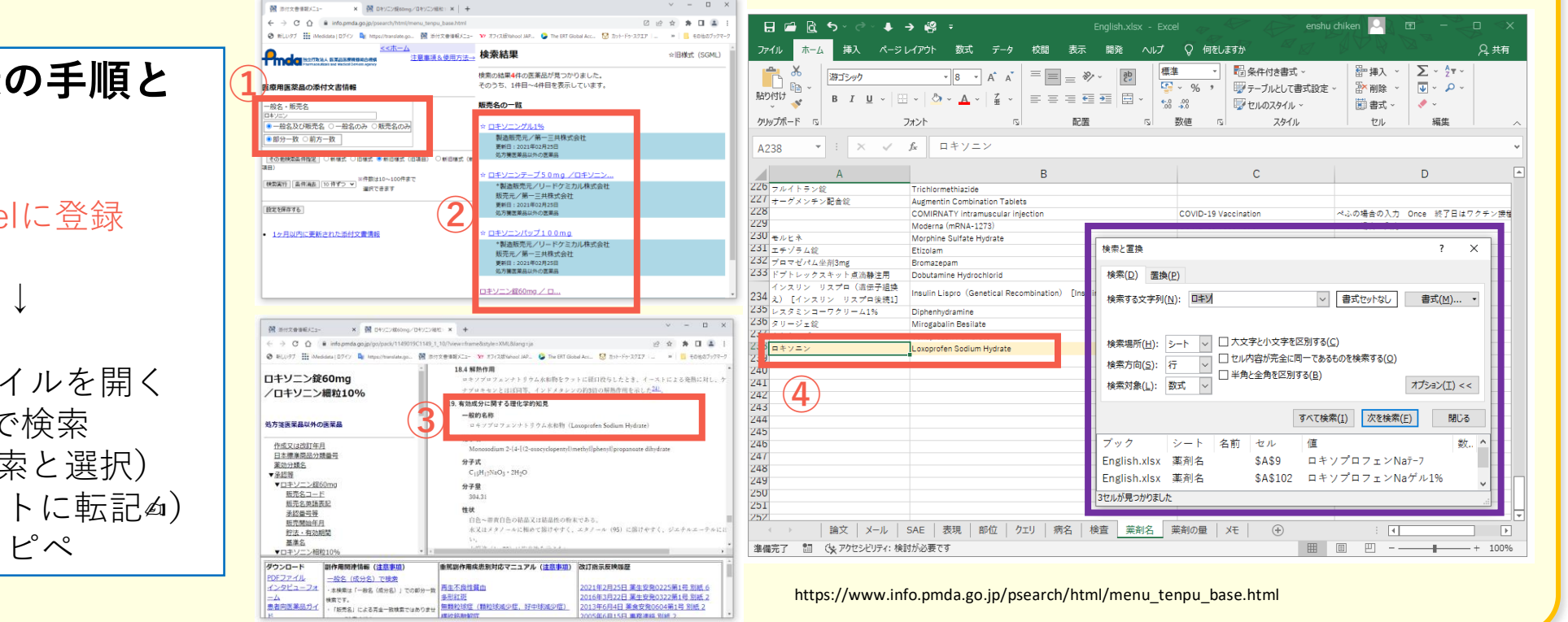

• 一度登場した薬はExcelにデータベース化 ・よく使用される薬がある、同じ疾患の患者は大概同じ薬を使うので、毎回検索せずに時短 • 基本的に一般名で作成する ・ジェネリック採用が変わってもログラインを更新する必要がなくなる ・販売名登録を希望する依頼者とは対応を相談する

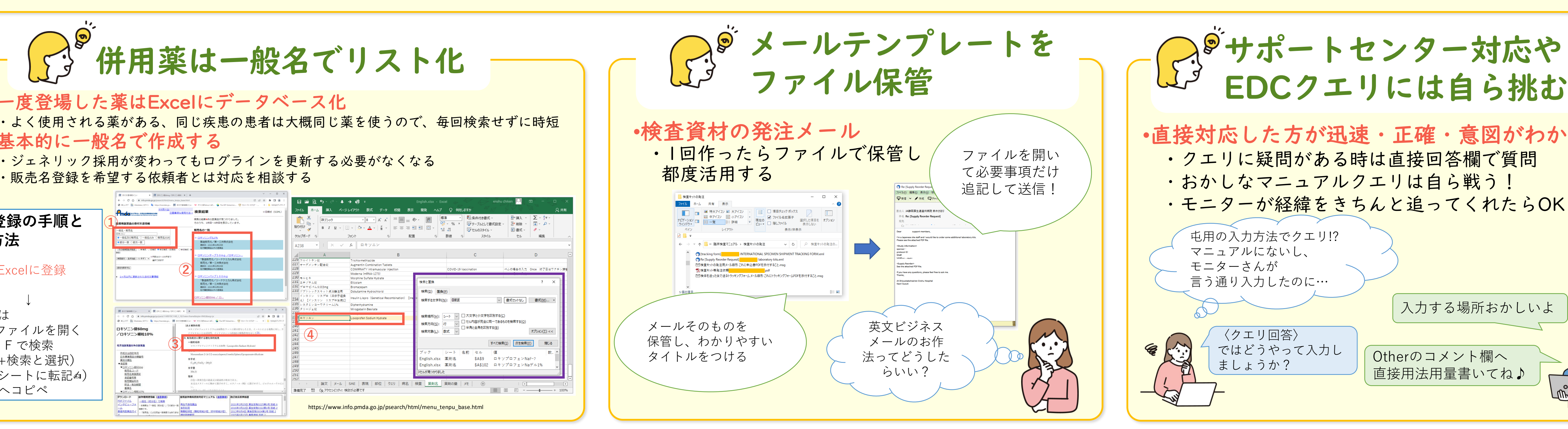

### • SAE Description

- Word特有の装飾(改行や空白文字)が入らない様に。
- 更新毎に別ファイル作成・印刷・医師署名・保管 • 綴り・半角・全角チェックは事前に行う • エディターソフト(例:メモ帳)を使用し

### • AE事象名

### 英文ビジネスメール表現

## 「今併用薬は一般名でリスト化

- 
- 同じ疾患の患者に起きがちな事象名がある • MedDRAよりも詳細な事象名を求められた場合にも
- 対応できる
- 
- 海外の臨床検査測定機関やデバイス類のサポートセンターとの メールで生の英語表現を知る • よい英語表現に出合う毎に蓄積して活用する • 英文ビジネスメールのお作法を知る
- 
- 
- 

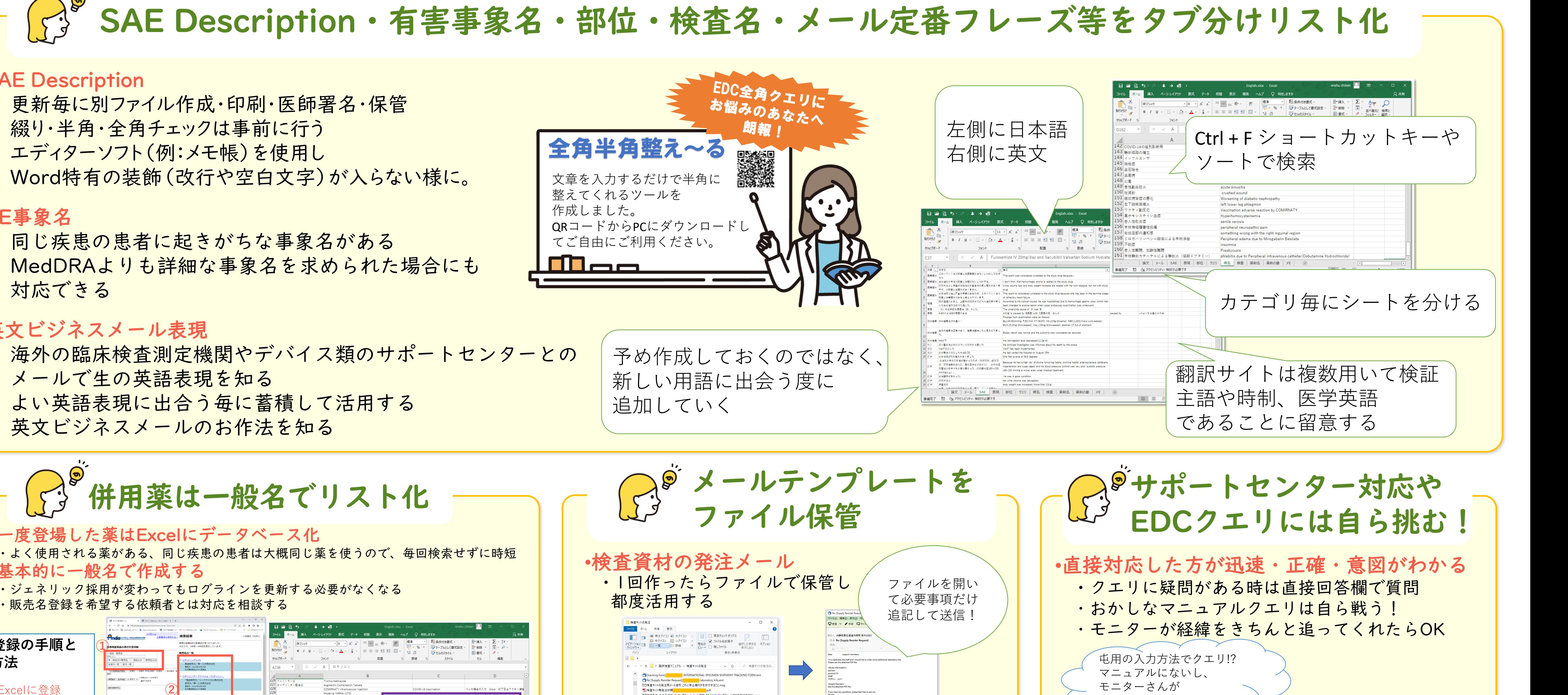

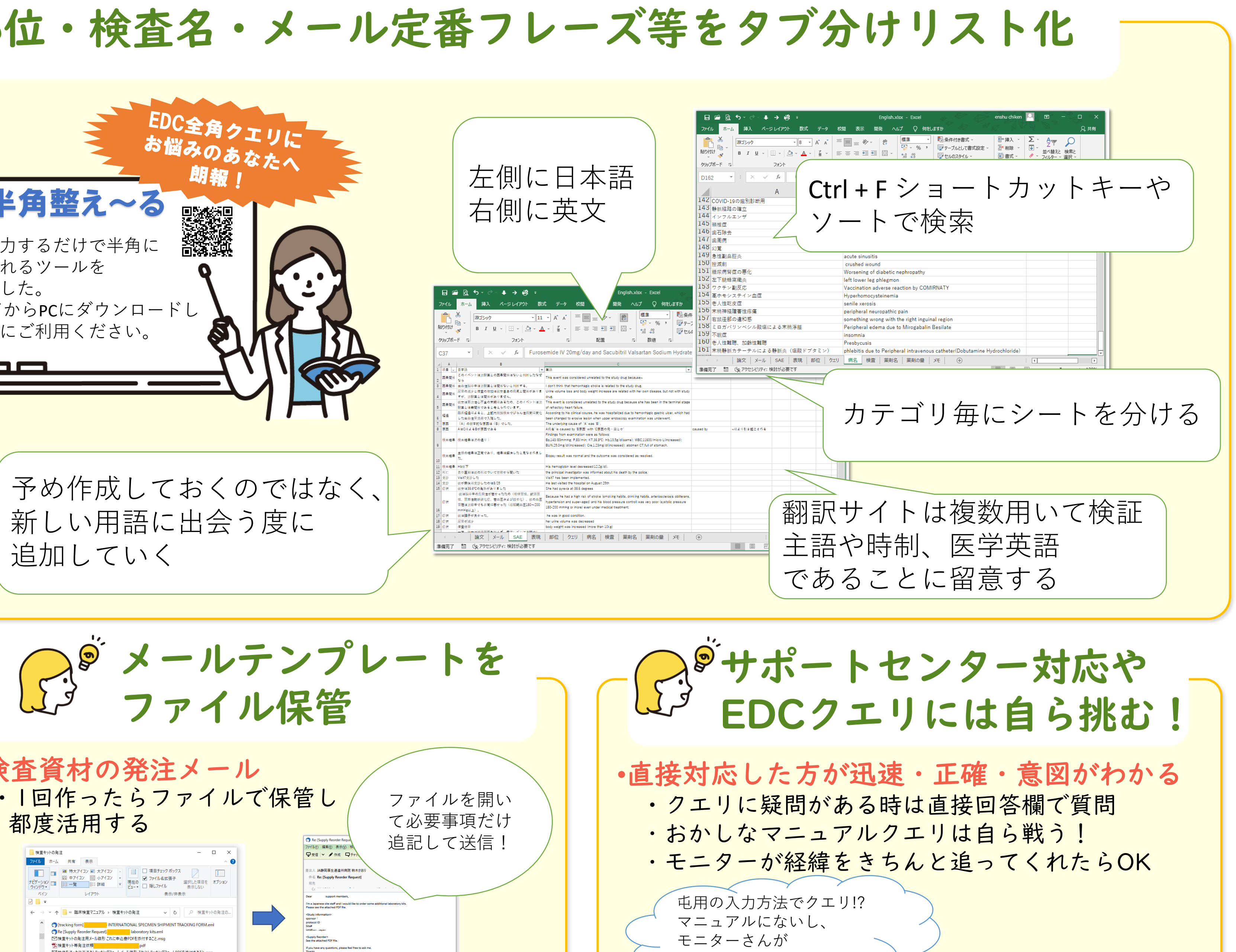